# **12 HASH SETS**

Terry Marris 28 April 2001

### **12.1 OBJECTIVES**

By the end of this lesson the student should be able to

- understand what a set is
- use the *HashSet* operations
- use the *Iterator* operations

#### **12.2 PRE-REQUISITES**

The student should be comfortable with using *String* class methods, messages, parameters, methods, selections and iterations.

### **12.3 PREVIEW**

We look at the properties of a set. We review the operations provided by the *HashSet* and *Iterator* classes. We use the *HashSet* and *Iterator* methods to solve simple problems involving sets.

### **12.4 COLLECTIONS**

Objects are often arranged in collections. You might have a collection of student objects (a cohort) or a collection of book objects (a library) or a collection of buses (a fleet). A collection is itself an object.

You would expect a collection class to have methods that add a new object to a collection, find an object in a collection and remove an object from a collection. You would expect the collection to know how many objects it contains.

## **12.5 SETS**

A set is perhaps the simplest and most fundamental of all collection types. A set is a collection of objects with

- no duplicates
- no order

So, for example,

*{ tom, dee, hari }* and *{ hari, tom, dee }* represent identical sets because order does not matter.

*{ tom, dee, hari }* and *{ tom, dee, hari, hari }* represent identical sets because repetitions are ignored.

The objects contained in a set are known as its elements. The number of elements a set contains is known as its cardinality.

## **12.6 THE HASH SET CLASS**

The standard Java library provides a *HashSet* class. A *HashSet* is an implementation of *Set*. It has operations to *add* an object to a set, *remove* an object from a set, determine whether a set *contains* a given object and report the *size* of a set i.e. the number of elements it contains.

java.util.HashSet

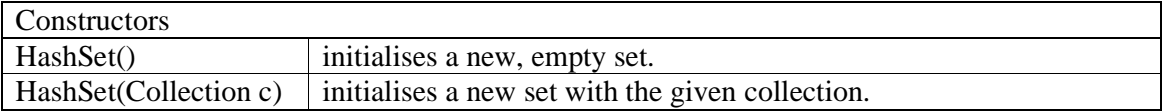

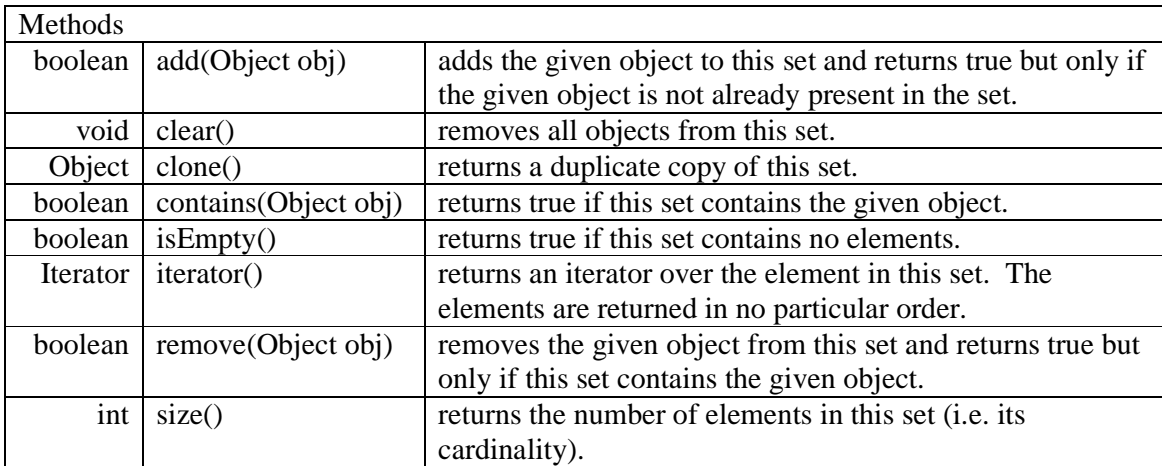

An iterator visits elements in a container one by one. We shall discuss iterators in more detail in §12.9 below.

#### **12.7 USING THE HASH SET METHODS**

The standard Java library contains packages of useful classes. One package, named *java.util*, contains the *HashSet* class. We use the *import* statement to make the *HashSet* (and all the classes in the *java.util* package) available for us to use.

```
import java.util.*;
```
We create a new empty set named *aSet* with a call to the *HashSet* constructor.

```
Set aSet = new HashSet();
```
We place a string object, *"tom"* in the set with an *add("tom")* message.

```
aSet.add("tom")
```
Since the *add(Object)* method returns *true* if the given object was not already in the set, we can display the value returned by using the message as a parameter to *System.out.println()*.

System.out.println(aSet.add("tom"));

We expect *true* to be displayed because *"tom"* had not previously been added to the set.

If we tried to add *"tom"* for a second time we would expect *false* to be displayed.

We could see whether the set contains *"xray"* by sending the message *contains("xray")* to *aSet*. Since *contains(Object)* returns a *boolean*, we can display the value returned.

System.out.println(aSet.contains("xray"));

We expect *false* to be displayed because *"xray"* has not been added to *aSet*.

The *clone()* method allows us to make a duplicate copy of a set. First, we create a *HashSet* object named *bSet* and then make *bSet* a copy of *aSet*. The *clone()* method returns an object of no specific kind. So we use the cast operator, *(HashSet)*, to convert the non-specific object in to a *HashSet* object.

Set  $bSet = new HashSet()$ ; bSet = (HashSet)aSet.clone(); The complete program, and its run, is shown below.

```
/* TestHashSet.java 
    Terry Marris 28 April 2001 
*/ 
import java.util.*; 
public class TestHashSet { 
   public static void main(String[] s) 
   { 
    Set aSet = new HashSet();
     System.out.println("Adding three names to a set ..."); 
     System.out.println(aSet.add("tom")); 
     System.out.println(aSet.add("dee")); 
     System.out.println(aSet.add("hari")); 
     System.out.println("Adding a duplicate name ..."); 
     System.out.println(aSet.add("dee")); 
     System.out.println("Checking whether the set contains " + 
                          "tom, hari and xray ... "); 
     System.out.println(aSet.contains("tom")); 
     System.out.println(aSet.contains("hari")); 
     System.out.println(aSet.contains("xray")); 
     System.out.println("Removing dee ..."); 
     System.out.println(aSet.remove("dee")); 
     System.out.println("Checking clone() and size() ..."); 
    Set bSet = new HashSet();
    bSet = (HashSet) aSet.close();
     System.out.println(bSet.size()); 
     System.out.println("Checking clear() and isEmpty() ..."); 
     bSet.clear(); 
     System.out.println(bSet.isEmpty()); 
     System.out.println("Printing out the contents of " + 
                          "aSet ..."); 
     System.out.println(aSet); 
   } 
}
```
# **Output**

Adding three names to a set ... true true true Adding a duplicate name ... false Checking whether the set contains tom, hari and xray ... true true false Removing dee ... true Checking clone() and size() ... 2 Checking clear() and isEmpty() ... true Printing out the contents of aSet ... [tom, hari]

**Exercise**. Identify the line (or lines) of the program that was responsible for each line of the output.

### **12.8 ASSIGNMENT AND CLONING**

Notice the difference between assignment and cloning.

After the assignment  $bSet = aSet$ , both refer to the same object in memory.

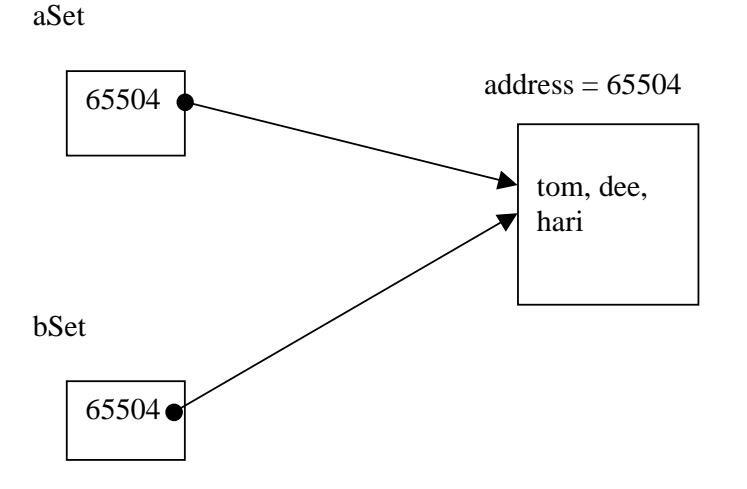

So whatever changes are made to *bSet* are also automatically made to *aSet*.

After cloning, *bSet = aSet.clone()*, both sets refer to different objects in memory.

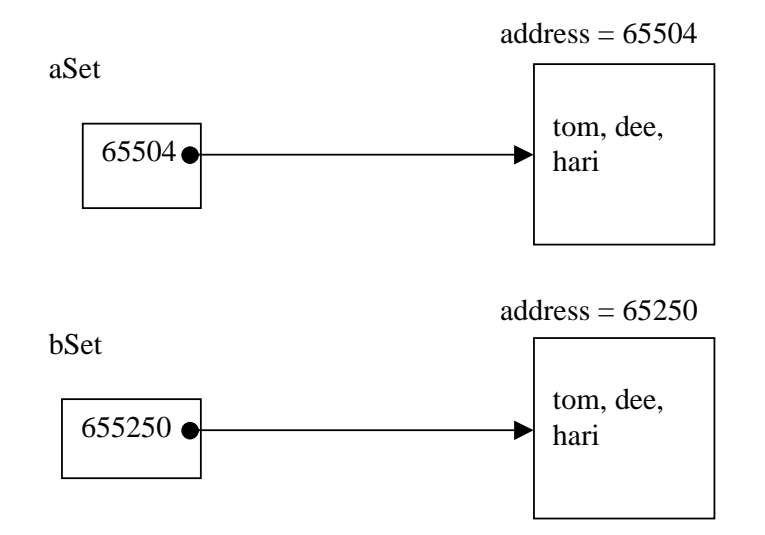

So changes to *aSet* and *bSet* can be made independently of each other.

In cloning a set, the contents of the set themselves are not cloned.

Incidentally, you could make a new, independent copy of *aSet* by using it as a parameter to construct *bSet*.

Set bSet = new HashSet(aSet);

### **12.9 THE ITERATOR CLASS**

We use an iterator to look at each element in a set in turn.

An Iterator object has three methods.

```
 Object next() 
 boolean hasNext() 
 void remove()
```
By repeatedly calling the *next()* method we can visit the elements of a set one by one. *hasNext()* returns *true* if the iterator object still has more elements to visit. It would be an error if a call to *next()* was made and there was no next element to visit. So each call to *next()* should be guarded by a call to *hasNext()*.

If *aSet* contains *tom*, *dee* and *hari* the following code fragment will display

 *{ tom, dee, hari }* 

```
System.out.println("{ "); print the opening brace 
Iterator it = aSet.iterator(); ask aSet to return its iterator 
while (it.hasNext()) { loop for as long as there is another element to visit
 String s = (String)it.next(); get the next element from aSet 
 System.out.println(s); and print it. 
 if (it.hasNext()) if it is not the last element, 
  System.out.println(", "); print a comma 
} 
System.out.println(" }"); print the closing brace
```
The Iterator class is summarised in the table below.

Class java.util.Iterator

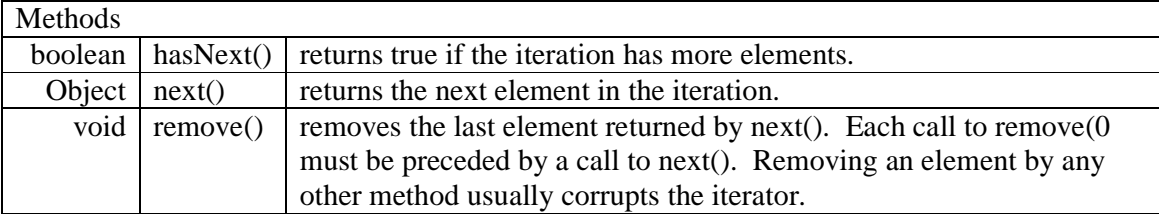

### **12.10 EXAMPLES**

We are given the sets

 *littleVillainSet = { tom, sam, dee, pat } bigVillainSet = { pam, vim, may, sue } cleverVillainSet = { sam, sue pat, vim }* 

To create and print out the *littleVillainSet* we write

```
Set littleVillainSet = new HashSet();
 littleVillainSet.add("tom"); 
 littleVillainSet.add("sam"); 
 littleVillainSet.add("dee"); 
 littleVillainSet.add("pat"); 
 System.out.println("Little villains: " + 
                      littleVillainSet);
```
We expect the output to be something like:

Little villains: [tom, pat, dee, sam]

**(a)** Some villain has committed a crime. We want to know who all the known villains are.

We create the set containing all little villains.

Set all = new HashSet(littleVillainSet);

We add all the big villains to it.

```
 Iterator it = bigVillainSet.iterator(); 
 while (it.hasNext()) { 
   String aVillain = (String)it.next(); 
   all.add(aVillain); 
 }
```
We then add all the clever villains to it.

```
 it = cleverVillainSet.iterator(); 
 while (it.hasNext()) { 
   String aVillain = (String)it.next(); 
   all.add(aVillain); 
 } 
 System.out.println("All villains: " + all);
```
We rely on the *add(Object)* method to not add duplicates.

We expect the output to be something like:

All villains: [tom, vim, sue, pat, dee, sam, may, pam]

**(b)** We establish that the villain (or villains) we want is (are) both little and clever.

```
 Set littleAndClever = new HashSet();
```
We look at each element in little villain set. If a little villain is also in the clever villain set then it must be both little and clever.

```
 it = littleVillainSet.iterator(); 
 while (it.hasNext()) { 
   String aVillain = (String)it.next(); 
   if (cleverVillainSet.contains(aVillain)) 
     littleAndClever.add(aVillain); 
 } 
 System.out.println("Little and clever: " + 
                      littleAndClever);
```
We expect the output to be something like

Little and clever: [pat, sam]

**(c)** We now eliminate *pat* from our enquiries, that is, we eliminate *pat* from our little and clever set.

We create the set *eliminated* containing just *pat*. We also create the set *suspect* which, initially, contains all the little and clever villains.

```
Set eliminated = new HashSet();
 eliminated.add("pat"); 
Set suspect = new HashSet(littleAndClever);
```
We look at each element in *suspect* in turn. If a villain from *suspect* is also in *eliminated*, we remove it from *suspect*.

```
 it = suspect.iterator(); 
 while (it.hasNext()) { 
  String aVillain = (String) it.next();
   if (eliminated.contains(aVillain)) 
     it.remove(); 
 } 
 System.out.println("Sus: " + suspect);
```
We expect the output to be

Sus: [sam]

We can use sets to model a surprisingly large range of data processing systems.

### **12.11 FURTHER READING**

HORSTMANN & CORNELL *Core Java 2 Volume 1* pp 137 HORSTMANN & CORNELL *Core Java 2 Volume 2* pp 77, 93 NORCLIFFE & SLATER Mathematics of Software Construction pp24..41 MARRIS *Simple Z* pp1..25

### **12.12 REVIEW**

a collection of objects (elements) of the same type

no duplicates, no order

implemented by HashSet with operations

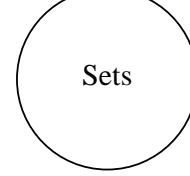

add(Object):boolean

 if the given object is not in this set, adds the given object to this set & returns true

contains(Object):boolean

returns true if the given object is in this set

clone():Object

returns a duplicate copy of this set

size():int

returns the number of elements in this set

iterator():Iterator

 returns an iterator over this set to look at each element in turn

hasNext():boolean

 returns true if this iterator has another object to look at

next():Object

returns the next object to be looked at (but only if there is one not yet looked at)

remove():void

 removes the object just returned by next()

### **12.13 EXERCISES**

- **1** Explain, with the aid of illustrative examples, the meaning of each of the following terms:
- **(a)** set **(b)** cardinality **(c)** a HashSet **(d)** an Iterator
- **2** Write and test a program that performs the following tasks:
- **(a)** creates the sets of employees

programmer  $= \{ bigJohn, littleJohn, may, pat, alice \}$ 

analyst =  $\{ \text{ tom, dense, may} \}$ 

projectLeader =  $\{$  alice, littleJohn  $\}$ 

- **(b)** uses HashSet and Iterator methods to derive, from the sets given above,
- **(i)** employee = { bigJohn, littleJohn, may, pat, alice, tom, denise, alice }
- **(ii)** employees who are both programmers and analysts
- **(iii)** employees who are programmers and not project leaders
- **(iv)** employees who are project leaders and not programmers
- **(v)** employees who are programmers but not including *promoted = { may, alice }*
- **(vi)** employees who are project leaders and including *promoted = { may, alice }*
- **3** Write a small test program to determine whether *null* is an element of a set.

**4** A college has a car park. Unfortunately, the car park is too small for all its employees and students. Write and test the class *CarPark* specified below.

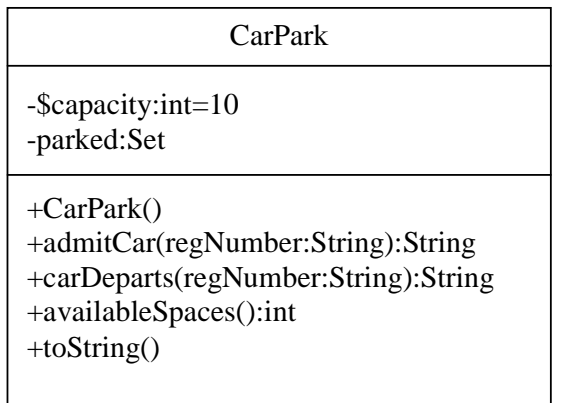

*capacity* is the number of cars a *CarPark* can contain and, therefore, the maximum cardinality of the set *parked*.

*parked* contains the registration numbers of cars currently in the car park.

When a car arrives, it is admitted to the car park provided the capacity of the car park has not been reached. It is an error for a car to be added if it is already in the park. *admitCar(String):String* returns "success" and adds the given car registration number to the set parked if the size of parked has not reached capacity, otherwise it returns failure.

When a car leaves the car park, it is no longer parked there. It is an error for a car to be removed if it was not there in the first place. *carDeparts(String):String* returns *"success"* and removes the given car registration number from the set *parked* if it is in the set, otherwise it returns *"failure - car not in park"*.

*admitCar(String)* adds the given car (represented by its registration number) to the set *parked* and returns *"success"* provided *parked* does not already contain a car with the given registration number, otherwise it returns *"failure - car already in park"*.

*availableSpaces():int* returns the number of cars parked, that is, the number of car registration numbers stored in the set *parked*.

*toString():String* returns a string representing all the cars currently in the car park, that is, the contents of the set *parked*.